# The stackrel package

## Heiko Oberdiek <heiko.oberdiek at googlemail.com>

### 2007/11/11 v1.2

#### Abstract

This package adds an optional argument to **\stackrel** for putting something below the relational symbol and defines \stackbin for binary symbols.

## Contents

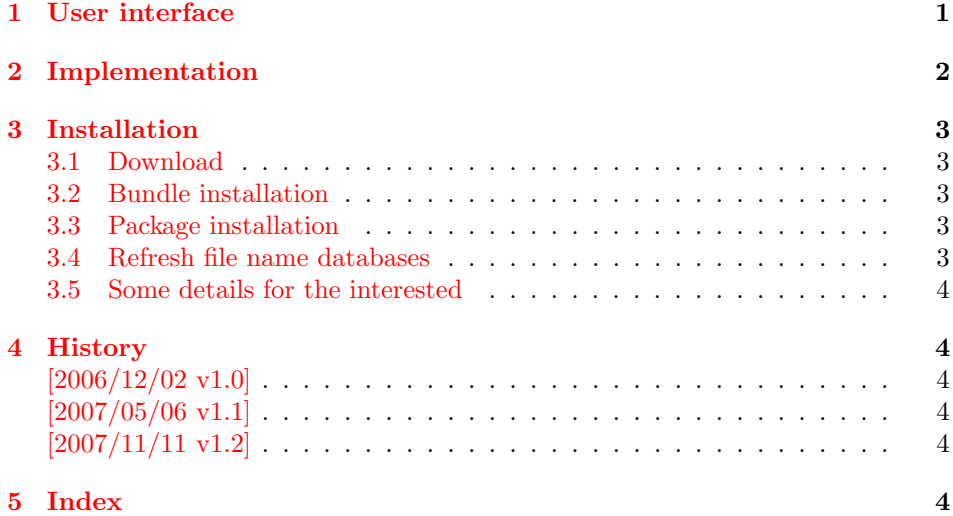

## 1 [User inter](#page-3-3)face

<span id="page-0-0"></span> $L^2T_FX$ 's  $\stackrel{\frown}{\text{BTr}}X$  stackrel allows a superscript above a relational symbol, but pure  $L^2T_FX$ does not provide a macro for putting a subscript below the symbol. This is supported by  $A\text{ASE}$ Ys \underset macro that works on both relational and binary symbols. A combination of \underset and \overset can be used to put sub- and superscripts to the same symbol.

This package stackrel extends the syntax of **\stackrel** by adding an optional argument for the subscript position. It follows the syntax of extensible arrows of packages amsmath and mathtools.

```
\setminusstackrel [\langle\textit{subscript}\rangle] \{\langle\textit{superscript}\rangle\} \{\langle\textit{rel}\rangle\}\stackbin [\langle subscript \rangle] \ {\langle superscript \rangle\} \ {\langle bin \rangle\}
```
<span id="page-0-1"></span>Example:

```
A \stackbin[\text{and}]{}{+} B \stackrel[x]{!}{=} C
A + B \frac{1}{x}C
```
## <span id="page-1-0"></span>2 Implementation

```
1 \langle*package\rangle
```
2 \NeedsTeXFormat{LaTeX2e}

```
3 \ProvidesPackage{stackrel}
```
4 [2007/11/11 v1.2 Adding subscript option to stackrel (HO)]%

Given the original definition of \stackrel the addition of the optional argument is straightforward. If an argument is empty, then the corresponding sub- or superscript is suppressed.

Depending on the available resources ( $\varepsilon$ -T<sub>E</sub>X, pdfT<sub>E</sub>X) three methods are given for testing emptyness. All tests allow the hash to be used inside the arguments without doubling (for the unlikely case that someone wants to define macros with arguments).

#### <span id="page-1-21"></span>\stack@relbin

```
5 \RequirePackage{etexcmds}[2007/09/09]
6 \ifetex@unexpanded
 7 \RequirePackage{pdftexcmds}[2007/11/11]%
8 \begingroup\expandafter\expandafter\expandafter\endgroup
9 \expandafter\ifx\csname pdf@strcmp\endcsname\relax
10 \newcommand*{\stack@relbin}[3][]{%
11 \mathop{#3}\limits
12 \edef\reserved@a{\etex@unexpanded{#1}}%
13 \ifx\reserved@a\@empty\else_{#1}\fi
14 \edef\reserved@a{\etex@unexpanded{#2}}%
15 \ifx\reserved@a\@empty\else^{#2}\fi
16 \egroup
17 }%
18 \else
19 \newcommand*{\stack@relbin}[3][]{%
20 \mathop{#3}\limits
21 \ifcase\pdf@strcmp{\detokenize{#1}}{}\else_{#1}\fi
22 \ifcase\pdf@strcmp{\detokenize{#2}}{}\else^{#2}\fi
23 \egroup
24 }%
25 \fi
26 \else
27 \newcommand*{\stack@relbin}[3][]{%
28 \mathop{#3}\limits
29 \toks@{#1}%
30 \edef\reserved@a{\the\toks@}%
31 \ifx\reserved@a\@empty\else_{#1}\fi
32 \toks@{#2}%
33 \edef\reserved@a{\the\toks@}%
34 \ifx\reserved@a\@empty\else^{#2}\fi
35 \egroup
36 }%
37 \fi
```
#### <span id="page-1-23"></span><span id="page-1-18"></span><span id="page-1-17"></span><span id="page-1-8"></span>\stackrel

<span id="page-1-20"></span><span id="page-1-19"></span><span id="page-1-12"></span><span id="page-1-10"></span>38 \renewcommand\*{\stackrel}{% 39 \mathrel\bgroup\stack@relbin

40 }

#### <span id="page-1-22"></span>\stackbin

<span id="page-1-9"></span>41 \newcommand\*{\stackbin}{% 42 \mathbin\bgroup\stack@relbin 43 }

44  $\langle$ /package $\rangle$ 

## 3 Installation

#### 3.1 Download

<span id="page-2-0"></span>**Package.** This package is available on  $CTAN^1$ :

<span id="page-2-1"></span>CTAN:macros/latex/contrib/oberdiek/stackrel.dtx The source file.

CTAN:macros/latex/contrib/oberdiek/stac[kr](#page-2-5)el.pdf Documentation.

Bundle. [All the packages of the bundle 'oberdiek' are](ftp://ftp.ctan.org/tex-archive/macros/latex/contrib/oberdiek/stackrel.dtx) also available in a TDS compliant ZIP archive. There the packages are already unpacked and the docu[mentation files are generated. The files and directories ob](ftp://ftp.ctan.org/tex-archive/macros/latex/contrib/oberdiek/stackrel.pdf)ey the TDS standard.

CTAN:install/macros/latex/contrib/oberdiek.tds.zip

TDS refers to the standard "A Directory Structure for TEX Files" (CTAN:tds/ tds.pdf). Directories with texmf in their name are usually organized this way.

#### [3.2 Bundle installation](ftp://ftp.ctan.org/tex-archive/install/macros/latex/contrib/oberdiek.tds.zip)

[Unpack](ftp://ftp.ctan.org/tex-archive/tds/tds.pdf)ing. Unpack the oberdiek.tds.zip in the TDS tree (als[o known as](ftp://ftp.ctan.org/tex-archive/tds/tds.pdf) texmf tree) of your choice. Example (linux):

<span id="page-2-2"></span>unzip oberdiek.tds.zip -d "/texmf

Script installation. Check the directory TDS:scripts/oberdiek/ for scripts that need further installation steps. Package attachfile2 comes with the Perl script pdfatfi.pl that should be installed in such a way that it can be called as pdfatfi. Example (linux):

```
chmod +x scripts/oberdiek/pdfatfi.pl
cp scripts/oberdiek/pdfatfi.pl /usr/local/bin/
```
#### 3.3 Package installation

Unpacking. The .dtx file is a self-extracting docstrip archive. The files are extracted by running the  $.$ dtx through plain T<sub>E</sub>X:

<span id="page-2-3"></span>tex stackrel.dtx

TDS. Now the different files must be moved into the different directories in your installation TDS tree (also known as texmf tree):

stackrel.sty  $\rightarrow$  tex/latex/oberdiek/stackrel.sty  $\texttt{stackrel.pdf} \rightarrow \texttt{doc/lates/oberdiek/stackrel.pdf}$  $stackrel.dtx \rightarrow source/lates/oberdiek/stackrel.dtx$ 

If you have a docstrip.cfg that configures and enables docstrip's TDS installing feature, then some files can already be in the right place, see the documentation of docstrip.

#### 3.4 Refresh file name databases

If your T<sub>E</sub>X distribution (teT<sub>E</sub>X, mikT<sub>E</sub>X, ...) relies on file name databases, you must refresh these. For example, teTFX users run texhash or mktexlsr.

<span id="page-2-5"></span><span id="page-2-4"></span><sup>1</sup>ftp://ftp.ctan.org/tex-archive/

### 3.5 Some details for the interested

Attached source. The PDF documentation on CTAN also includes the .dtx source file. It can be extracted by AcrobatReader 6 or higher. Another option is pdftk, e.g. unpack the file into the current directory:

<span id="page-3-0"></span>pdftk stackrel.pdf unpack\_files output .

**Unpacking with LATEX.** The  $\cdot$ **dtx** chooses its action depending on the format:

plain TEX: Run docstrip and extract the files.

LATEX: Generate the documentation.

If you insist on using  $L^2T_FX$  for docstrip (really, docstrip does not need  $L^2T_FX$ ), then inform the autodetect routine about your intention:

latex \let\install=y\input{stackrel.dtx}

Do not forget to quote the argument according to the demands of your shell.

Generating the documentation. You can use both the .dtx or the .drv to generate the documentation. The process can be configured by the configuration file ltxdoc.cfg. For instance, put this line into this file, if you want to have A4 as paper format:

```
\PassOptionsToClass{a4paper}{article}
```
An example follows how to generate the documentation with pdfLAT<sub>EX</sub>:

```
pdflatex stackrel.dtx
makeindex -s gind.ist stackrel.idx
pdflatex stackrel.dtx
makeindex -s gind.ist stackrel.idx
pdflatex stackrel.dtx
```
## 4 History

#### $[2006/12/02\;{\rm v}1.0]$

<span id="page-3-1"></span>• First version.

### <span id="page-3-2"></span> $[2007/05/06 \text{ v}1.1]$

• Uses package etexcmds.

#### $[2007/11/11 \text{ v}1.2]$

• Use of package pdftexcmds for LuaT<sub>E</sub>X support.

### <span id="page-3-3"></span>5 Index

<span id="page-3-4"></span>Numbers written in italic refer to the page where the corresponding entry is described; numbers underlined refer to the code line of the definition; numbers in roman refer to the code lines where the entry is used.

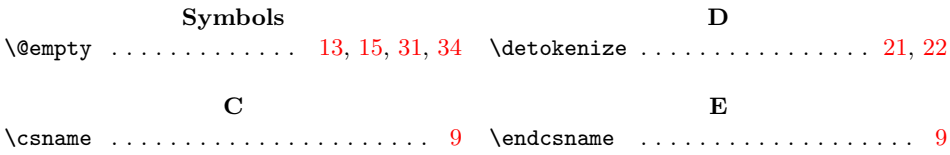

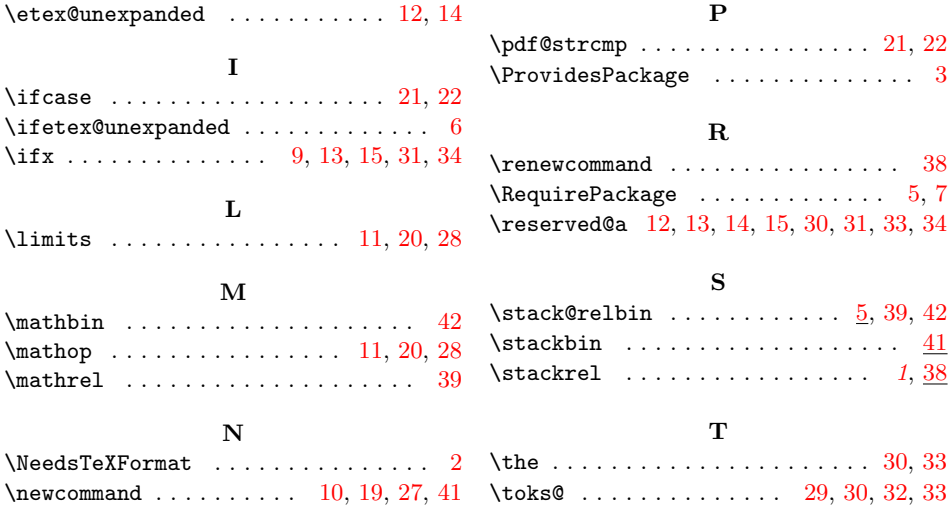